### **NcData**

A proposed scheme for providing easy data interoperability between Iris and Xarray (and netcdf files), as in [Iris issue #4944 "Xarray bridge"](https://github.com/SciTools/iris/issues/4994)

As has been suggested there, it seems possible that that a lower-level intermediate representation which offering exact netcdf file formatting control [would be of value to Iris,](https://github.com/SciTools/iris/pull/4835#issuecomment-1172198937) but also [possibly to Xarray users](https://github.com/SciTools/iris/issues/4994#issuecomment-1295137357)

One suspects that the need for this may be much less from Xarray, than from Iris users. Nevertheless, providing this as a separate repo, with no required dependency on Iris, seems attractive.

Current Outline Code :

[most recent version](https://github.com/pp-mo/iris/pull/75)

#### **Notes as-of now (Jan 2023) :**

- barely tested, but apparently ~working
- presented as a branch of Iris, but ripe for extraction into its own repo "**scitools/ncdata**"

## **Data Interoperability Operations**

**N.B.:** NcData / Iris / Xarray exchanges are "copy-free and lazy-preserving"

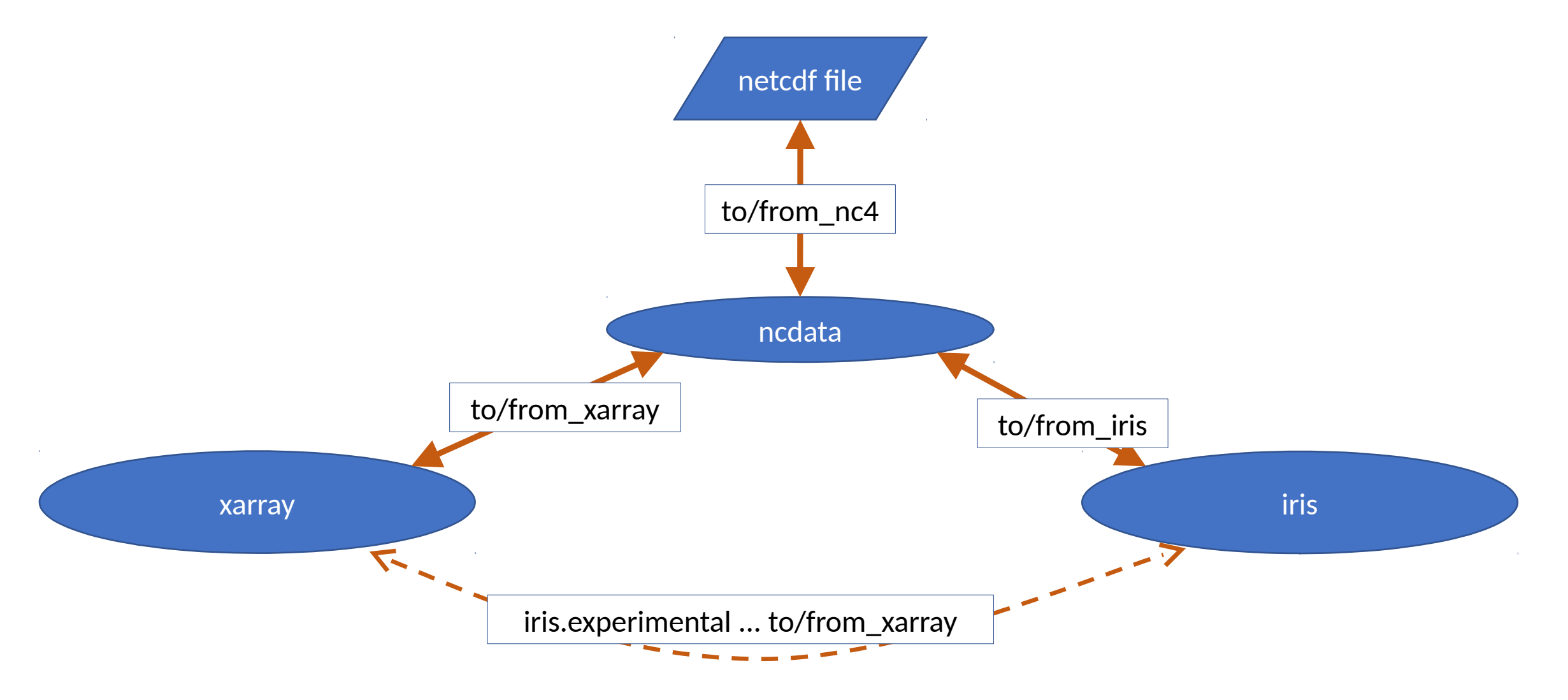

### **NcData** A new *scitools* package "scitools/ncdata".

A simple abstract representation of netcdf-style (CDM) data, with ...

- read/write interface to Xarray
- read/write interface to Iris
- read/write interface to netcdf files (via Python netCDF4)
- all "copy-free and lazy-preserving"

A possible package organisation :

- package **ncdata**
	- classes :

**NcData ; NcVariable ; NcDimension ; NcAttribute**

- subpackage **ncdata.xarray**
	- functions:
		- **to\_xarray(ncdata) -> xarray.Dataset**
		- **from\_xarray(xarray.Dataset)-> NcData**
- subpackage **ncdata.netcdf4**
	- functions :
		- **to\_nc4(netCDF4.Dataset)**
		- **from\_nc4(netCDF4.Dataset) -> NcData**
- subpackage **ncdata.dataset\_like**
	- classes :

**Nc4DatasetLike ; Nc4VariableLike**

# Third-party Package dependencies

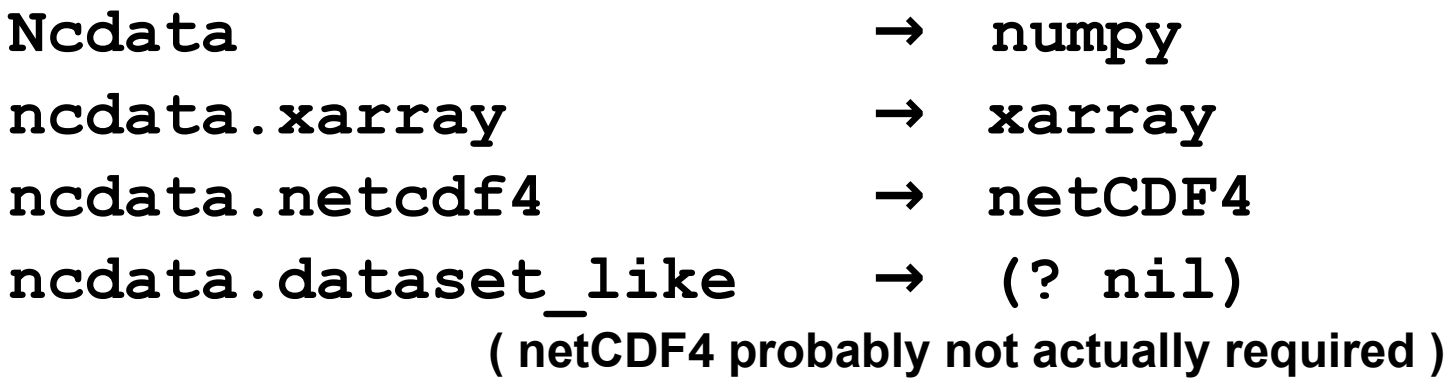

**Note:** testing will require netCDF4, xarray and iris (àdask). None of those is a required dependency for operation (depending on usage)

# Notes : the less obvious

- ncdata contains no specific knowledge of Iris (\*), and very little of Xarray
- ncdata may be used with any of netCDF4 / Xarray / Iris *alone*
	- for low-level data wrangling
	- all of these are *optional* dependencies : unused packages (formats) are not required
- The Nc4DatasetLike *could* be used by other packages to interface to "ncdata"
	- however, compatibility is currently minimal == just enough to support Iris load+save
	- so, other uses could require it to become "*less minimal*"

(\*) except *: which* bits of netCDF4.Dataset API the Nc4DatasetLike must support

# Development To-Dos

#### • **ncdata :**

- **write it ; provide repo ; publish on PyPI and conda-forge**
- todo (Jan 2023) : docs, tests, repo configuration, package distribution
- **Xarray** : no code changes
	- update [section on alternative packages and interoperation \(Iris\)](https://docs.xarray.dev/en/v0.21.1/getting-started-guide/faq.html#what-other-netcdf-related-python-libraries-should-i-know-about)
	- ? amend notes on status of existing to iris/from iris ?

#### • **Iris** :

- support nc4-dataset(-like) for netcdf load + save
	- see<https://github.com/SciTools/iris/pull/5024>"**Load+save things other than filepaths**"
- support "shortcut" for direct transfers of array data during "netcdf load+save"
	- see [PoC code solutions](https://github.com/pp-mo/iris/pull/75/files#diff-9ee2d4d8ff2e07cca04a68136492772d3dde4dec08252356bcb35454dcf221a0)
- add [experimental utility routines](https://github.com/pp-mo/iris/pull/75/files#diff-617ae53f920f597427b1944d1ef916d27fabdaf6b8d2b379ae0dcd202c8a368c) : to xarray / from xarray
	- - these mean user *does not need to import, or use 'ncdata' themselves*.